You can access your liaison's evaluation reports by clicking on the "College Experience Evaluation" tab:

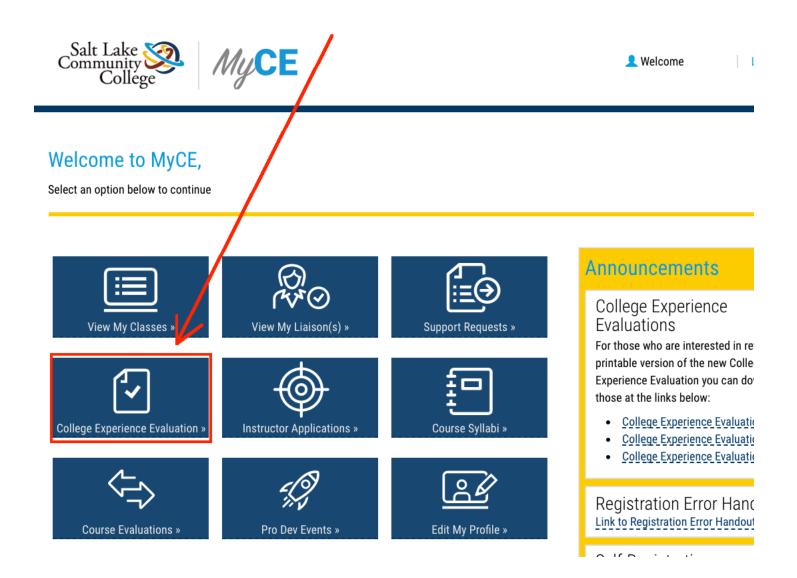

# Your college experience liaison will file a single report which applies to all of the classes you teach, regardless of subject matter:

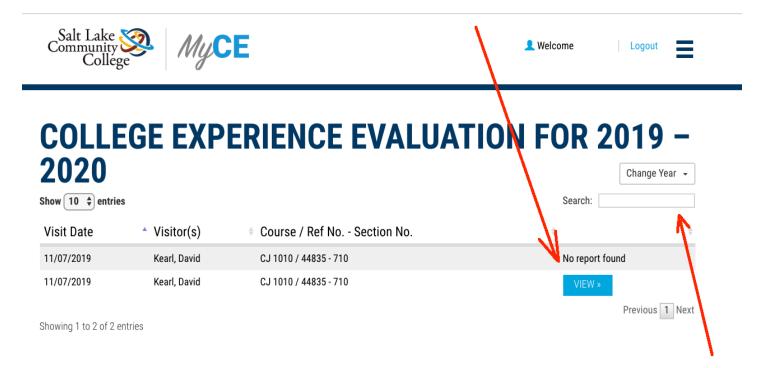

### You can access past records by selecting the "Change Year" tab.

## The evaluation form has two parts:

Salt Lake Community College

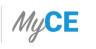

Logout

#### **VIEW COLLEGE EXPERIENCE EVALUATION**

| Н  | ligh School:                       |                                                                        | High School & Class Details                         | • |
|----|------------------------------------|------------------------------------------------------------------------|-----------------------------------------------------|---|
|    | Course: CJ 1010                    |                                                                        |                                                     |   |
|    | Visit Date: 11/07/2019             | Begin Time: 07:30 AM                                                   | End Time: 09:00 AM                                  |   |
| #1 | EVALUATION GROWTH PLAN             | <b>#2</b><br>√                                                         |                                                     |   |
|    | Preliminary Analysis               |                                                                        |                                                     |   |
|    | as college students?               | ture have you established in your classroom, thus far this semester? H |                                                     |   |
|    |                                    | 17                                                                     |                                                     |   |
| 1  | 2. In what ways do you intervene o | or coach students when you identify those who may be struggling to n   | neet your expectations of them as college students? |   |
|    |                                    |                                                                        |                                                     |   |
|    |                                    | and here.                                                              | li                                                  | 1 |

While you can't edit your liaison's remarks, you can add information in the empty fields beneath their comments. Instructor Analysis

1. Which aspects of your teaching, on the day I visited your class, did you feel were most effective? Which were less effective? If you were to teach that same class and lesson again tomorrow, what would you do differently?

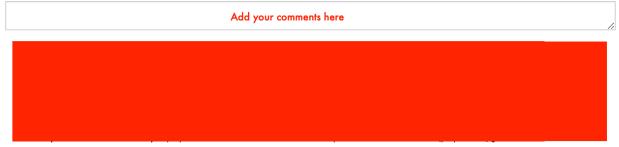

2. On the day I visited your class, how well did your students meet your expectations of them as college students? What evidence did you observe that they are preparing to be successful in a college culture?

| and here |     |
|----------|-----|
|          | las |
|          | as  |

Submit Feedback

When you've finished adding comments to either part of the evaluation, remember to click the tab labeled "Submit Feedback" to save your comments.

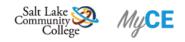

#### **VIEW COLLEGE EXPERIENCE EVALUATION**

| igh School:                                               |                                                              | High School & Class De                      |
|-----------------------------------------------------------|--------------------------------------------------------------|---------------------------------------------|
| ourse: CJ 1010                                            |                                                              |                                             |
| ourse: CJ 1010                                            |                                                              |                                             |
| Visit Date: 11/07/2019                                    | Begin Time: 07:30 AM                                         | End Time: 09:00 AM                          |
| EVALUATION GROWTH PL                                      | AN                                                           |                                             |
| E Instructor Growth Plan                                  |                                                              |                                             |
| 1. Specific areas CE instructo                            | r has agreed to work on improving,                           | including specific steps to take, and a     |
| timeline for making those                                 | changes:                                                     |                                             |
|                                                           | support SLCC will provide to suppor                          | t the CE instructor in realizing            |
| improvements:                                             |                                                              |                                             |
| lelp us improve our evaluation                            | process                                                      |                                             |
| 1. Overall what did you think                             | about this evaluation and do you ha                          | ve any recommendations for improving        |
| our evaluation form or pro                                | cess?                                                        |                                             |
|                                                           |                                                              |                                             |
|                                                           |                                                              |                                             |
|                                                           |                                                              |                                             |
| 2                                                         |                                                              | fidentially. Fill out one of the two sectio |
| Decision to Continue with<br>I will not submit this obser | Ubservations:<br>vation for other uses. I have decided       | d to schedule another observation           |
|                                                           |                                                              |                                             |
| Approval to Submit this O                                 | <b>oservation:</b><br>ion in its current form is complete, a | accurate and ready to be posted on          |
| MyCE.                                                     | ion in its current form is complete, t                       |                                             |
|                                                           |                                                              |                                             |
| · · · · · · · · · · · · · · · · · · ·                     | omit this observation to MyCE in its                         | current form.                               |
| Date                                                      |                                                              |                                             |
| Name                                                      |                                                              |                                             |
|                                                           |                                                              |                                             |
| Submit Feedback                                           |                                                              |                                             |
| K                                                         |                                                              |                                             |
| ו וח                                                      | •                                                            |                                             |
| riease r                                                  | neid us im                                                   | prove you                                   |
|                                                           |                                                              | •                                           |
| avnaria                                                   | nco by fil                                                   | ling out the                                |

"Growth Plan" portion of the evaluation.